## {wedding} : une application Shiny pour aider les futur.e.s marié.e.s dans leurs préparatifs du jour J

Margot Brard 1<sup>∗</sup>

## **Résumé**

Depuis plusieurs années, des solutions permettant aux futur.e.s marié.e.s de créer un site internet dédié à leur mariage florissent sur la toile. Ces sites ont principalement vocation à informer les invités sur des aspects logistiques liés au déroulement de la journée du mariage. Ils permettent également aux invités d'indiquer leur présence ou non à l'événement grâce à un formulaire. Cependant, aucun de ces sites ne semble proposer aux futur.e.s marié.e.s une double fonctionnalité : 1. informer et échanger avec leurs convives et 2. piloter les préparatifs de leur mariage.

{wedding} a été développé dans ce but. Il s'agit d'un package qui lance une application Shiny. En plus des onglets à vocation informative dédiés aux invités, les marié.e.s ont accès - via mot de passe - à un onglet qui leur est dédié. Ils y trouvent un dashboard avec toutes les informations relatives aux préparatifs du mariage : dépenses, liste des invités, nombre de confirmations, etc. L'application est alimentée par des jeux de données stockés sous la forme de Google Sheets, qui sont mis à jour dans le Google Drive selon les interactions de l'utilisateur pendant sa navigation sur l'application. Dans un soucis de cohérence avec les faire-parts du mariage, un template css personnalisé a été créé. L'application Shiny est déployée en production et son accès est sécurisé via un système login/mot de passe.

Une version de démo de l'application Shiny est accessible à l'adresse suivante : [https://connect.thinkr.fr/](https://connect.thinkr.fr/wedding) [wedding](https://connect.thinkr.fr/wedding) (identifiant : *welcome*, mot de passe : *bigday*, mot de passe pour l'espace mariés : *onlyforbride*). Le code du package est disponible à l'adresse suivante : [https://github.com/ThinkR-open/wedding.](https://github.com/ThinkR-open/wedding) **Mots-clefs** : Application Shiny – Package – Google Drive – Déploiement – Mariage

## **Développement**

{shiny} - {golem} - {googledrive} - {shinymanager} - RStudio Connect

<sup>∗</sup>ThinkR, [margot@thinkr.fr](mailto:margot@thinkr.fr)

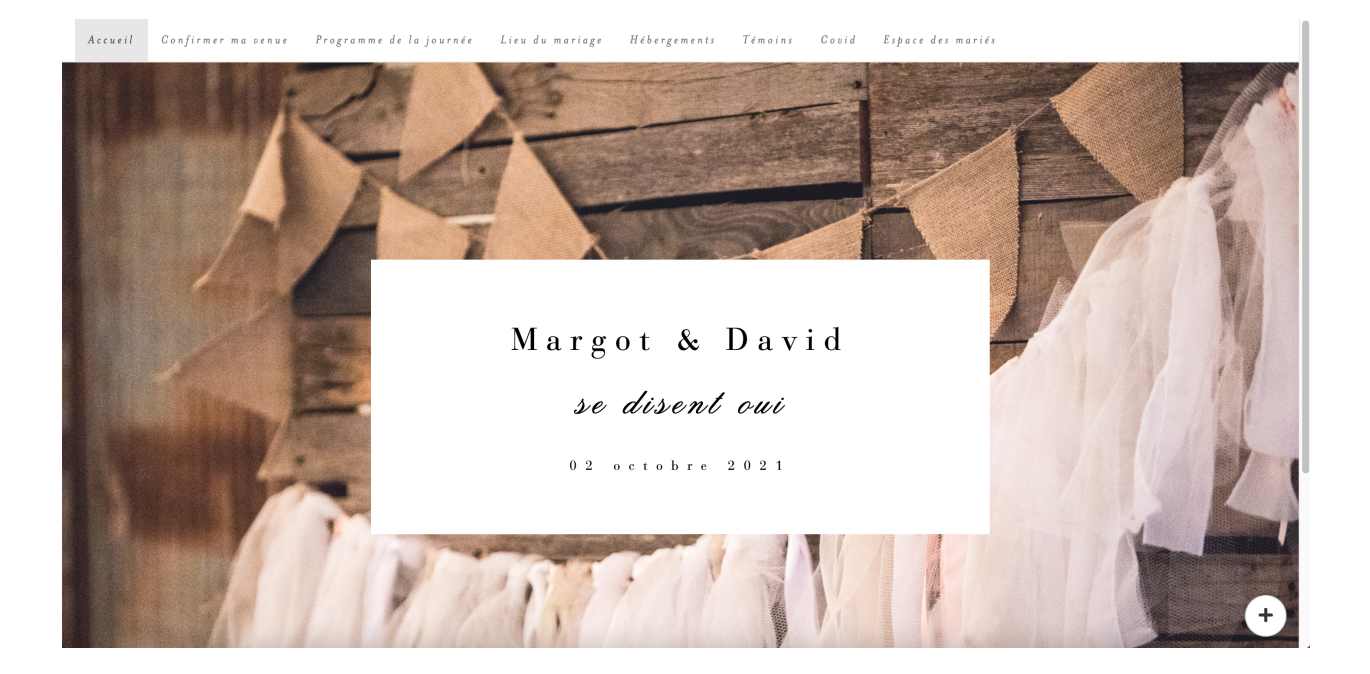

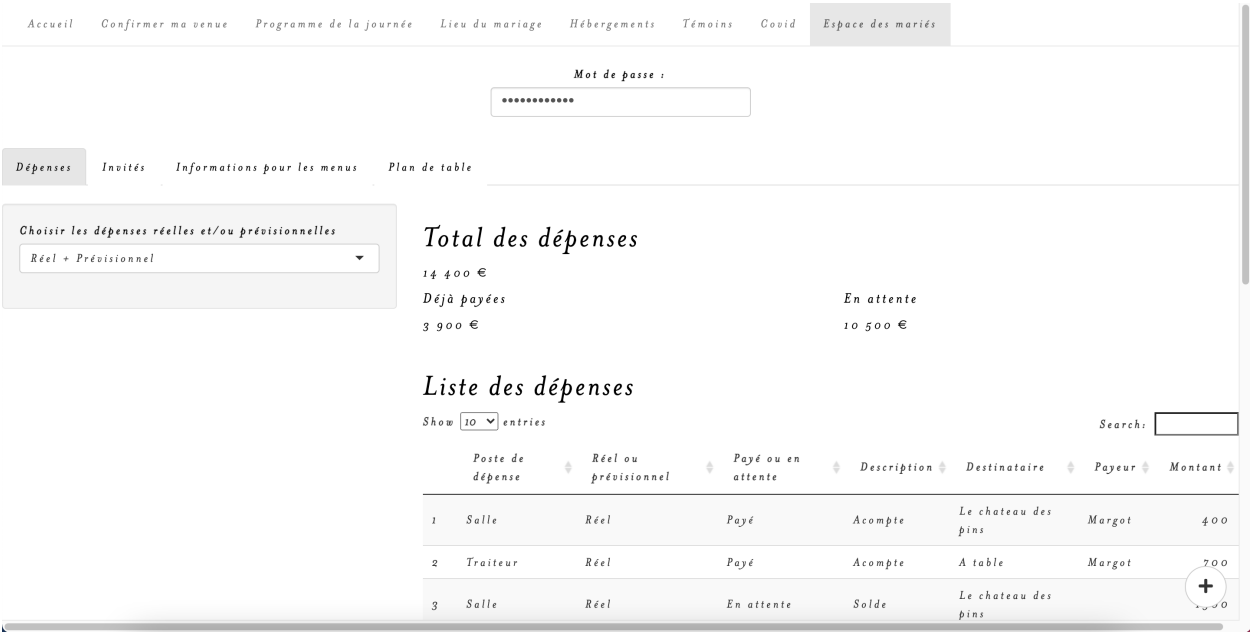